by Maksym Khudoliy

**Web Storage** introduces storage in the browser and includes two objects **sessionStorage** and **localStorage**:

- in sessionStorage the data is stored **temporally** and will be **automatically deleted**  after **closing** the browser **tab**
- in localStorage, the data is **not automatically deleted** and will exist even after restarting the browser

In spite of Web Storage data can be stored in a **cookie**, but there are a few differences that you need to consider when choosing a storage location:

- data from Web Storage is **not sent to the server** every time a request is made
- the size of the Web Storage is **much larger** than a cookie
- server **cannot directly manipulate** data in Web Storage

The sessionStorage and localStorage objects represent **data** as a set of **key: value pairs**. The **same set** of properties and methods are used to work with objects:

- **setItem(key, value)** saves a key: value pair, if the key already existed, the value will be update
- **• getItem(key)**  return value by key
- **• removeItem(key)**  remove pair with key
- **• clear()**  clear all data
- **• key(index)**  return key with the specified index
- **• length** number of pair in storage

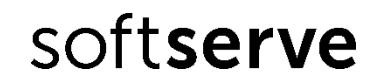

```
localStorage.setItem("user", "Tom");
localStorage.setItem("role", "guest");
console.log(localStorage.getItem("user")); // "Tom"
console.log(localStorage.getItem("role")); // "guest"
console.log(localStorage.length); // 2
console.log(localStorage.key(0)); // "user"
localStorage.setItem("user", "Bob");
console.log(localStorage.getItem("user")); // "Bob"
localStorage.removeItem("role");
console.log(localStorage.length); // 1
localStorage.clear();
console.log(localStorage.length); // 0
```
Please note, that both key and value **must be strings only**, this lay on some particular qualities when working with non-string data:

localStorage.setItem("num", 10);

```
const num = localStorage.getItem("num");
```

```
console.log(typeof num); // "string"
```
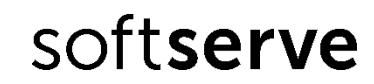

To store **complex data**, such as objects or arrays, you need to use **serializations to JSON**  format:

```
localStorage.setItem("data1", [1, 2, 3]);
localStorage.setItem("data2", JSON.stringify([1, 2, 3]));
const data1 = localStorage.getItem("data1");
console.log(data1 instanceof Array); // false
console.log(data1); // "1,2,3"
const data2 = JSON.parse(localStorage.getItem("data2"));
console.log(data2 instanceof Array); // true
console.log(data2); // [1, 2, 3]
```
When the data in localStorage or sessionStorage is **updated**, a "**storage**" event is fired with the following properties:

- **• key** the key, which updated (null, if called clear()):
- **• oldValue** the old value of the changed storage pair (null, if the pair added firstly)
- **• newValue** the new value of the changed storage pair (null, if the pair was deleted)
- **• url** url of the document where the update took place
- **• storageArea** the localStorage or sessionStorage object where the update occurred

Please note, that the event is triggered **on all other browser tabs** where storage is available, **except for the tab where it happened**. This mechanism allows synchronization softserve of tabs and exchange of messages

To demonstrate the work of the "storage" event, create an **index.html** file the following content:

<body>

```
 <script>
       window.addEventListener("storage", (e) => {
          console.log("key:", e.key);
          console.log("newValue:", e.newValue);
       });
    </script>
</body>
```
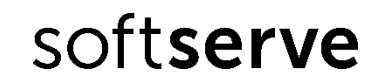

Open index.html in two tabs of one browser and call several methods from the localStorage object:

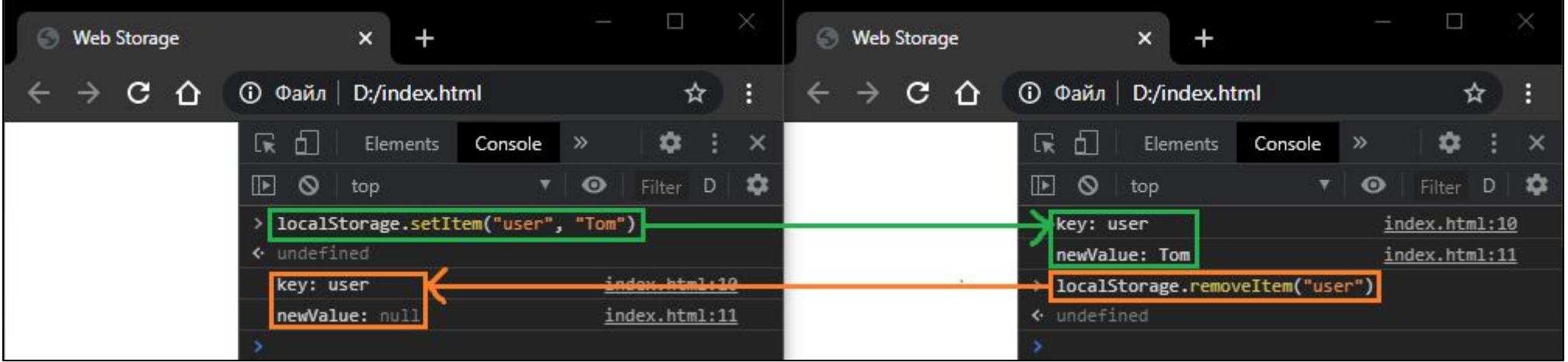

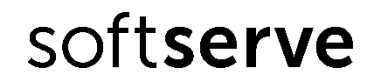

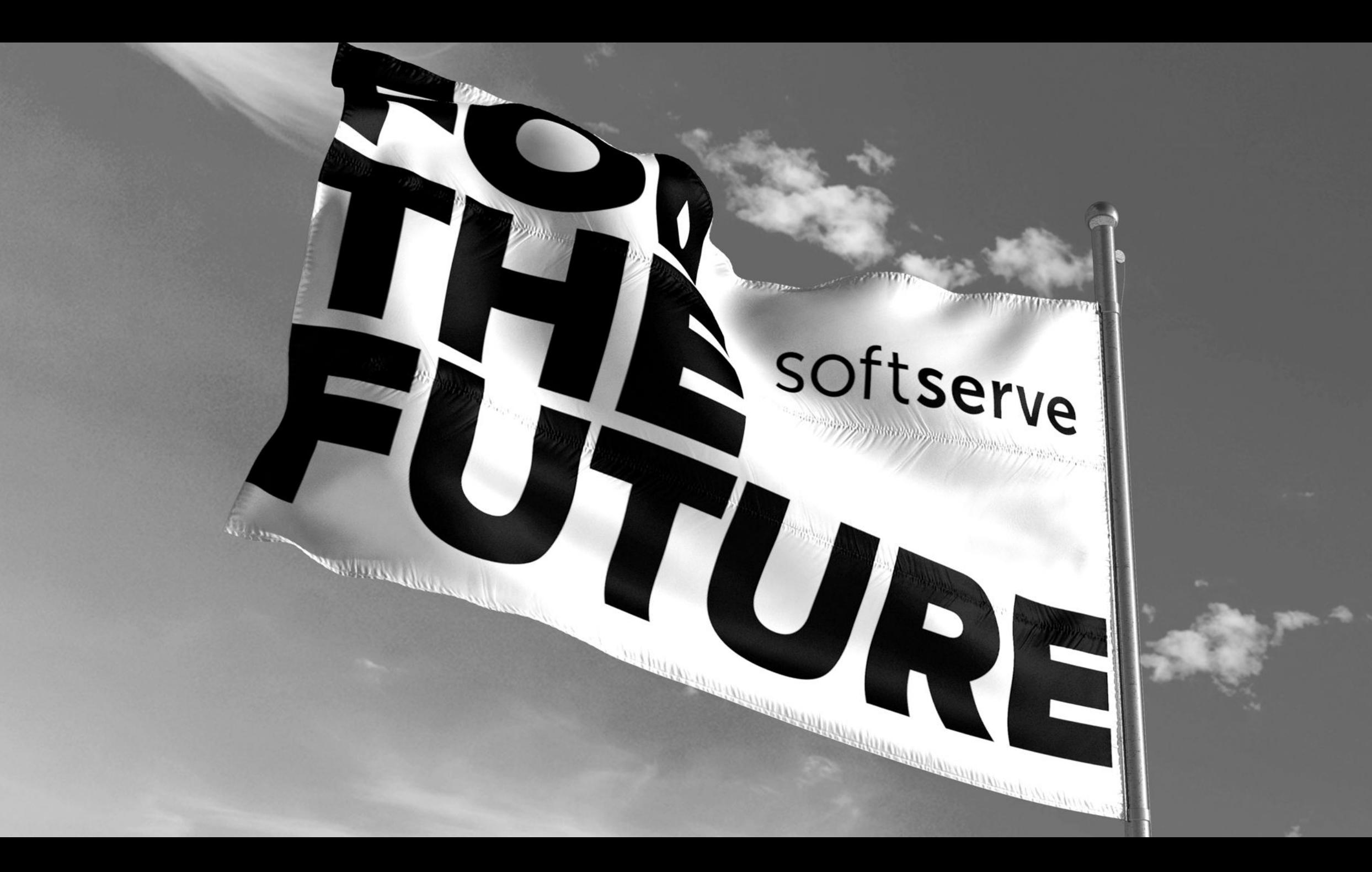